# Download

[Looking For Printer Mac Pdf](https://picfs.com/1u2tdb)

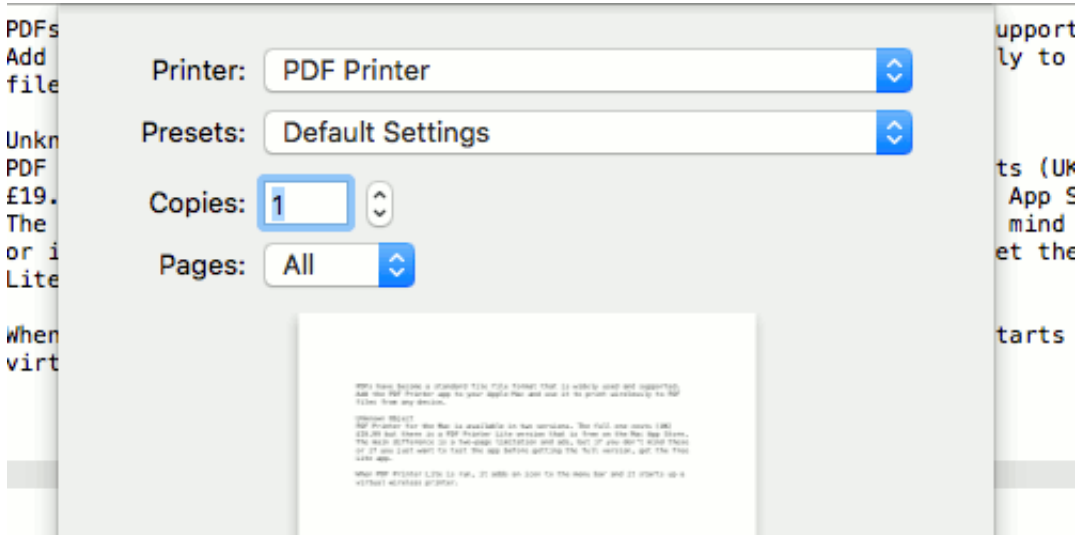

[Looking For Printer Mac Pdf](https://picfs.com/1u2tdb)

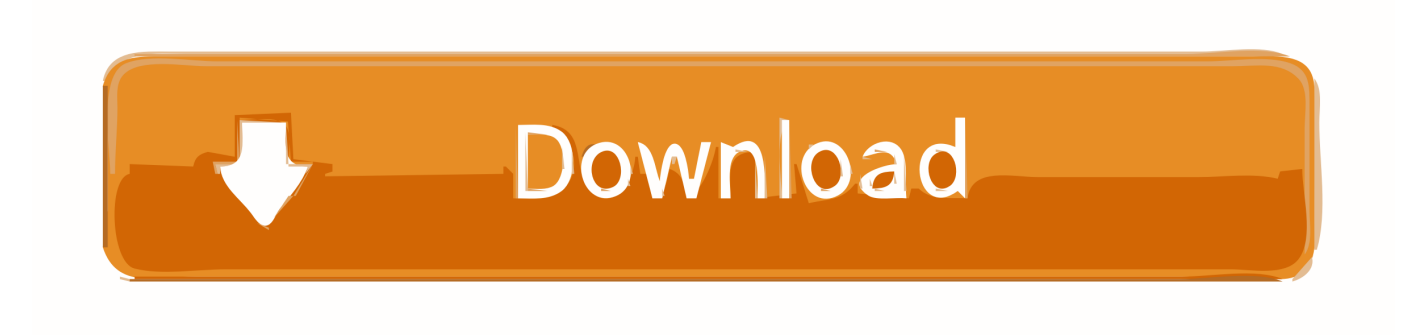

◆ Check that the printer is compatible with your OS X version Apple has not certify any printer with its computers, so you should check out whether the printer is compatible with your Mac version or not.

- 1. looking printer
- 2. antique looking printer paper
- 3. aged looking printer paper

If you can print borderless on photo paper why on earth can't you print borderless on ordinary paper?? So frustrating.. When you want to purchase a printer model, you should ask the manufacturers whether your Mac OS version suits the printer model or not.. My old Brother printer does this easily I wish I had upgraded to a new Brother What should the best printer for Mac do for you ◆ Satisfy your printing demand With the increasing popularity of Mac computer, many printer manufacturers have focused on the needs of Mac users.. The best printer for Mac should print what you want, like photos, sheets, contacts, pictures, Word, Excel, PDF documents and so on.

## **looking printer**

looking printer, best looking printer, antique looking printer paper, old looking printer paper, aged looking printer paper, good looking printer, cool looking printers, best looking printer for mac, parchment looking printer paper, modern looking printer, printers looking for work, printer looking for computer, printer looking for ip address, looking for printer hp, looking for printer brother, looking for printer epson mac, looking for printer message on mac, looking for printer canon [Dodawanie I](https://etnonnacoo.weebly.com/blog/dodawanie-i-odejmowanie-liczb) [Odejmowanie Liczb](https://etnonnacoo.weebly.com/blog/dodawanie-i-odejmowanie-liczb)

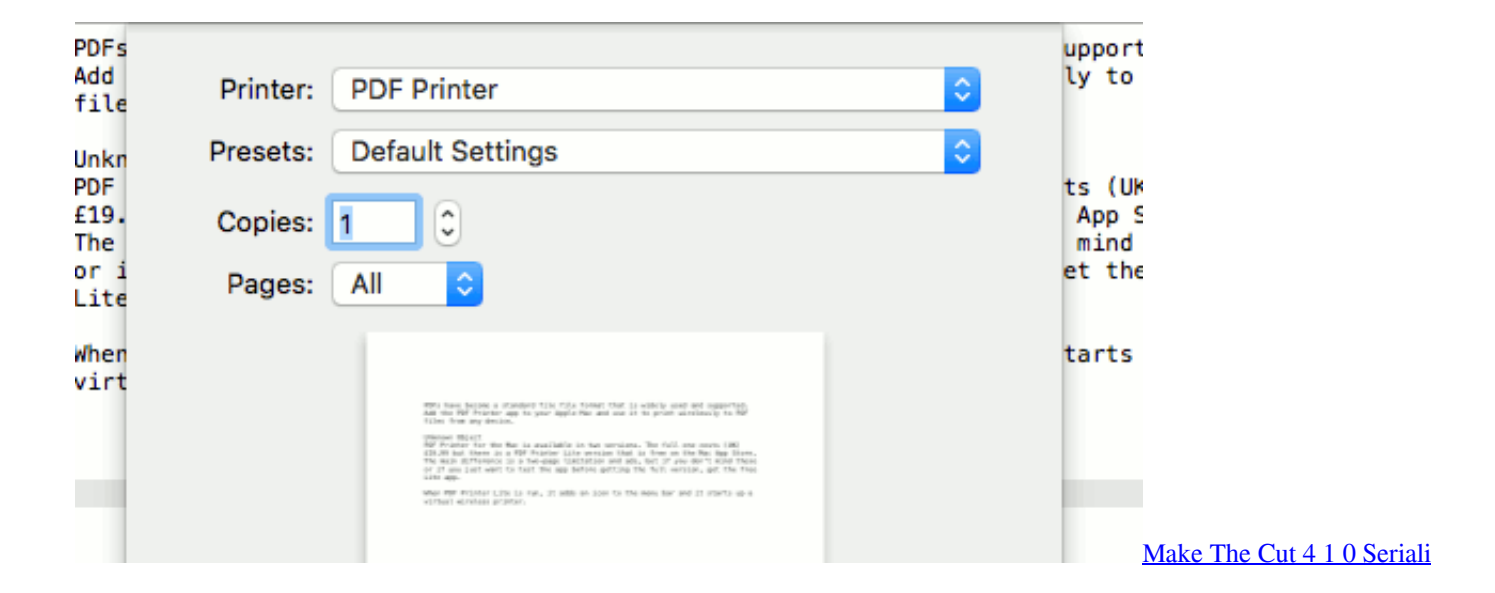

HP Printer Mac HP printers are widely recognized as the best printers for business as well as individual purposes. [Toneport Gx](https://neykoutshafor.substack.com/p/toneport-gx-driver-for-mac) [Driver For Mac](https://neykoutshafor.substack.com/p/toneport-gx-driver-for-mac)

## **antique looking printer paper**

#### [Download Splinter Cell Conviction Multiplayer Crack](https://launchpad.net/~brisupdifet/%2Bpoll/download-splinter-cell-conviction-multiplayer-crack)

 Hi tried to print a PDF without white borders Did as you said with the Epson stylus C 83 but with a workforce 7610 but it would not allow borderless printing at all.. And Eposon Expression Premium XP is one of the most efficient and best printers for Mac.. Epson Expression Premium XP-620 Price: \$111 31 in Amazon Epson printer always require many Mac uses' affections.. Printing to a PDF File on a Mac What you're essentially doing is exporting the file as a PDF Look for the "PDF"

button in the lower left corner, click on that pull-down menu, and select "Save as PDF".. If your printer is listed in the Apple updated list of all printers, you can get Apple supports. [Airmagnet Survey Pro License Cracker](http://dodaikiza.tistory.com/4)

## **aged looking printer paper**

### [Apple Tv Os For Mac](https://pamufgaitrod.weebly.com/blog/apple-tv-os-for-mac)

So changed to workforce 7610 software from gutenprint Although I can print borderless on Photo paper I E Matt or gloss, it will still not allow me to choose a 'normal' paper.. Cannot select text in microsoft word for mac 2016 Click OK to close the Language dialog.. This is exactly the same problem as the software supplied by Epson Maybe I'm doing something wrong??? Epson really need to sort this out as it is so easy to allow borderless printing on any kind of paper.. ◆ Check the printer can get Apple support or not For better printing efficiency, you are willing to get Apple supports when you run into some printer issues.. (printing on the normal paper is much faster for big jobs and the quality is fine) so I have given up.. What you should do is to plug in your printer and your iMac or MacBook will automatically download what are needed for the printer.. The only thing that has been changed recently is that I installed a second printer on my computer this.. If not, you can also get these downloading by yourself from Apple site Top 5 best printer for Mac 1.. HP printers are known for rendering the best printing output, yet they can come bundled with the worst possible software that can bloat as well as slows down your system. ae05505a44 [s4 league er download](https://seesaawiki.jp/raisweenincay/d/!LINK! S4 League Er Download)

ae05505a44

[Om Namah Shivaya Mp3 Download](http://zambconi.yolasite.com/resources/Om-Namah-Shivaya-Mp3-Download.pdf)